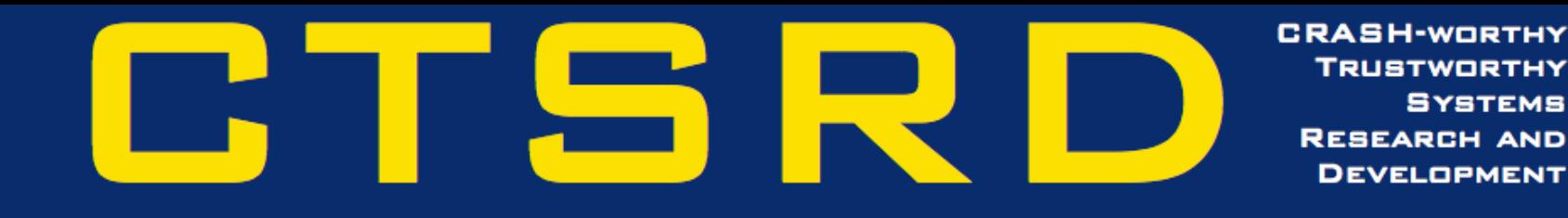

# Cookie map:

#### an alternative mmap() API

Brooks Davis

BSDCam 2017

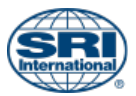

Approved for public release; distribution is unlimited. This research is sponsored by the Defense Advanced Research Projects Agency (DARPA) and the Air Force Research Laboratory (AFRL), under contract FA8750-10-C-0237. The views, opinions, and/or findings contained in this article/presentation are those of the author(s)/presenter(s) and should not be interpreted as representing the official views or policies of the Department of Defense or the U.S. Government.

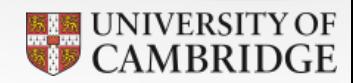

## mmap() usage

- Create stacks
- Allocate heap for malloc()
- Map files (i.e. install, cp)
	- Map libraries (multiple mappings in a region)
- Create mini-address-space (bhyve, libcheri)
- Manage regions for JIT

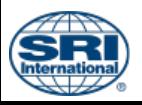

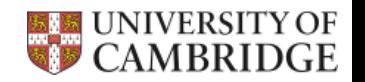

## The mmap() family

- mprotect() set permissions
- madvise() alter paging strategy
- msync() write modified pages to backing store
- minherit() behavior of mapping across fork()
- mincore() get status of pages

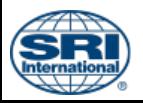

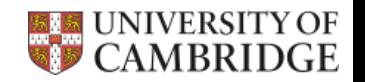

# What's wrong with mmap()?

- Encourages explicit virtual address management
- Can replace any page, even the wrong one
- Permissions model doesn't fit W^X
	- On OpenBSD most pages can be made executable later
	- No way to support pointer permissions with JIT
- Must return exactly the number of pages requested
	- No rounding up for super pages, etc

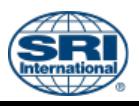

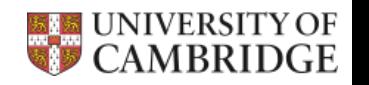

## Design goals

- Allow regions to be reserved
- Allow allocations to be rounded up
- Permit, but discourage explicit address management
	- Make changes to part of a reservation easy
- Support introspection without compromising ASLR
- Support immutability and non-reuse
- Allow multiple pointers (with different permissions) to be returned for a region (CHERI)

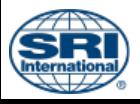

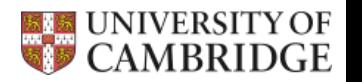

## API sketch 1/2

- int cmmap(vaddr t hint, size\_t len, int prot, int flags, int fd, off t offset, cm t  $*$ cookiep)
	- Reserve a region and return a cookie.
- int cmgetptr(cm\_t cookie, void \*\*ptrp)
	- Get a pointer to the region.
- int csubmap(cm t cookie, size t mem offset, size  $t$  len, int prot, int flags, int fd, off  $t$  offset)
	- Replace part (all) pages in a region

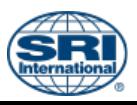

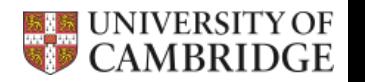

## API sketch 2/2

- int cmclose(cm t cookie, int flags)
	- Close a cookie optionally unmapping
- int cmrestrict(cm\_t cookie, XX ops, XX \*oops)
	- Restrict the set of operations on a cookie
- int cmstat(cm\_t cookie, size t index, struct cm\_stat  $*$ cs)
	- Return data on a series of submaps
- cmadvise(), cmincore(), cminherit(), cmsync(), cmunmap()
	- Like mmap() counterparts, but within region

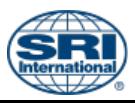

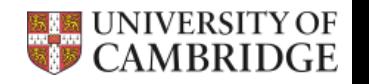

# API Sketch (CHERI extensions)

- int cmgetcap(cm t cookie, void  $**$ ptrp, perm t perms)
	- Get a capabiltiy pointer with the requested permissions
- int cmandperm(cm t cookie, perm t perms, perm  $t *$ operms)
	- Update the set of allowed permission for new capabilities

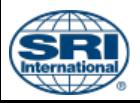

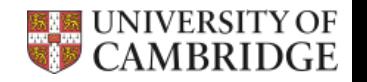

#### Alternative cmmap()/cmsubmap() API

struct cmreq cmr;

cm\_t cmp;

void \*ptr;

CMREQ\_INIT(&cmr, len, prot); // Anon memory

CMREQ SETFD(&cmr, fd); // Map a file at offset 0

CMREQ\_SETFILEOFFET(&cmr, off); // Map file off

CMREQ\_SETMAPOFFSET(&cmt, 4096); // Map at 4k offset

CMREQ\_SETSHARED(&cmr); // Map shared

cmmap(&cmr, &cmp);

cmgetptr(&cmr, &ptr);

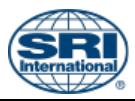

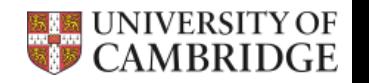

#### Feedback requested

- Does this meet your needs?
- Does it seem sane?
- Is a request struct too un-UNIX-like?

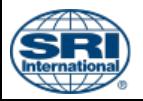

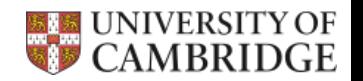